## SAP ABAP table WFCS SEL DISMM {Selection Range for MRP Type}

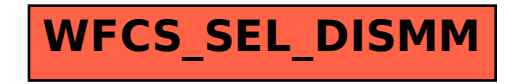